## 18-я МЕЖДУНАРОДНАЯ БИОЛОГИЧЕСКАЯ ОЛИМПИАДА 15 – 22 июля 2007 года

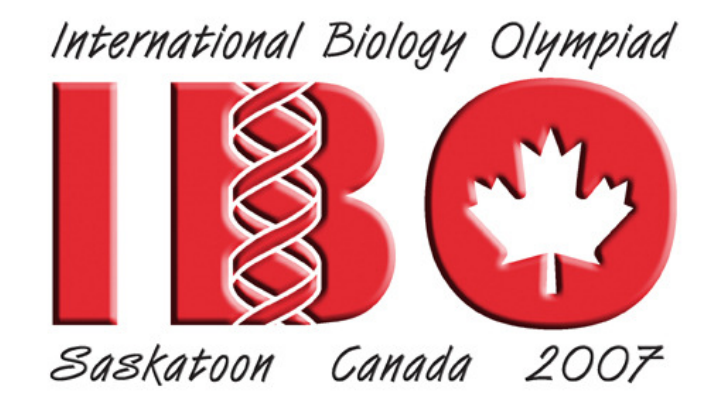

## ПРАКТИЧЕСКИЙ ЭКЗАМЕН **4**  ГЕНЕТИКА

Перед началом экзамена наблюдатель покажет вам красную и зеленую карточки для проверки наличия у вас цветовой слепоты*.* Если вы не увидите различия между двумя карточками*,* поднимите руку и вам будет оказана помощь*.*

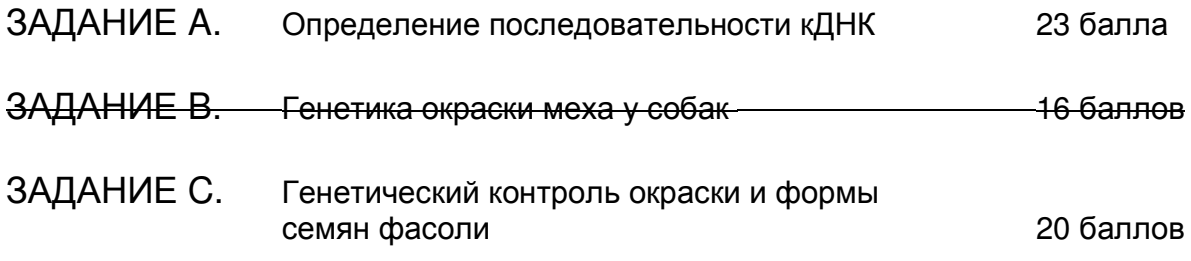

Предоставляемое время: 90 минут ВПИШИТЕ ВСЕ ОТВЕТЫ В РАБОТУ. ВПИШИТЕ ВАШ ЧЕТЫРЕХЗНАЧНЫЙ КОД УЧАСТНИКА В КЛЕТКУ НИЖЕ И В ВЕРХНЕЙ ЧАСТИ КАЖДОЙ СТРАНИЦЫ РАБОТЫ

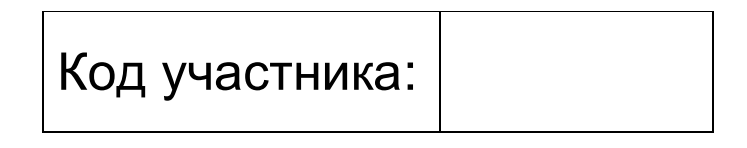

### Задание А. Определение последовательности сДНК (23 балла)

Цель: Изолировать плазмидную ДНК, содержащую интересующую Вас кДНК и определить ее последовательность.

#### Введение:

Для сверхэкспрессии гена, в котором вы заинтересованы, у животных или растений необходимо вначале изолировать его в форме кДНК. Когда это сделано, для того, чтобы амплифицировать эту ДНК, ее проклонировали в pBluescript SK плазмидном векторе, который затем использовали для трансформации бактериальных клеток. Сейчас вам необходимо выделить плазмиду и определить последовательность введенной в нее кДНК.

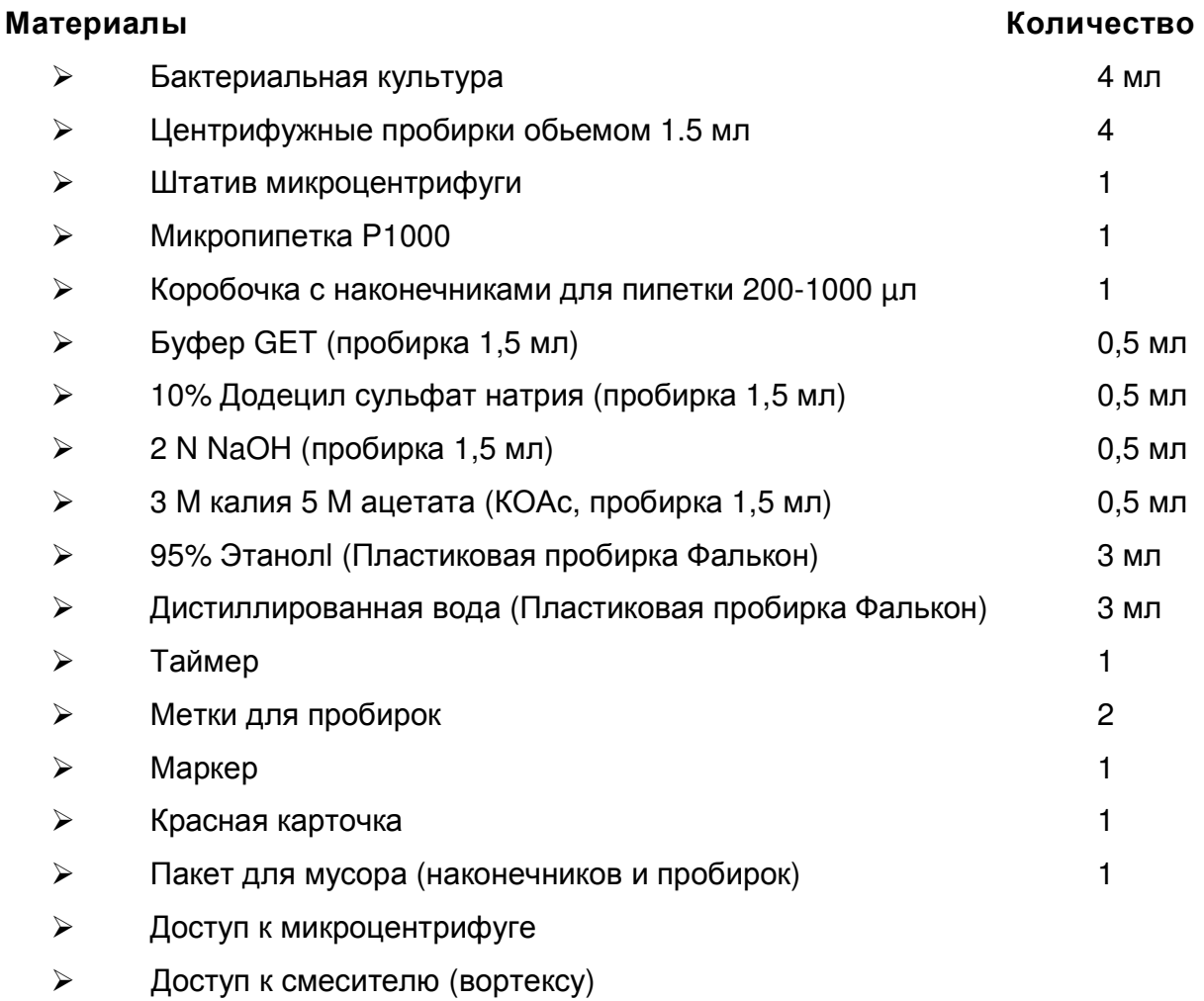

Примечание: Перед началом этого задания убедитесь, что у вас есть все материалы перечисленные выше. Если что-либо отсутствует, поднимите КРАСНУЮ карточку для того, чтобы подозвать ассистента лаборатории.

#### Ход работы

- $1<sub>1</sub>$ Внесите пипеткой алеквоты по 1,5 мл бактериальной культуры в две 1,5 мл пробирки для микроцентрифуги.
- $2.$ Отцентрифугируйте пробирки в микроцентрифуге в течение 1 минуты убедитесь, что ротор центрифуги УРАВНОВЕШЕН.
- $3.$ Полностью удалите из каждой пробирки питательную среду, слив ее в пробирку.
- $4.$ Добавьте к клеточному осадку в каждой пробирке по 100 µл буфера GET (глюкоза-ЭДТА-трис) с pH 7.9. Не закрывая пробирок, энергично смешайте их в смесителе для ресуспендирования осадка и оставьте при комнатной температуре на 5 минут.
- 5. Приготовьте в отдельной пробирке для микроцентрифуги объемом 1,5 мл раствор с конечной концентрацией 1% додецилсульфата натрия (SDS) и 0,2 N NaOH в воде в конечном объеме 1 мл.
- 6. Добавьте к каждой пробирке из пункта 4 по 200 цл этой свежеприготовленной смеси из 1% додецилсульфата натрия (SDS) и 0.2 N NaOH, закройте пробирки и переверните 4-5 раз.
- $7.$ Проинкубируйте пробирки при комнатной температуре в течение 3 минут.
- 8. Добавьте к каждой пробирке по 150 µл 5М КОАс (3 М калия и 5 М ацетата), закройте пробирки и встряхните коротко в руке для смешивания.
- 9. Проинкубируйте пробирки при комнатной температуре в течение 3 минут.
- $10<sub>1</sub>$ Отцентрифугируйте пробирки в течение 3 минут при полной скорости микроцентрифуги - помните о сбалансировании ротора.
- $11.$ Пометьте 2 чистые пробирки для микроцентрифуги вашим четырехзначным кодом участника.
- Внесите пипеткой супернатант из каждой центрифужной пробирки в  $12<sub>1</sub>$ отдельную чистую пробирку. Выбросьте начальную пробирку, содержащую сейчас белый осадок - это бактериальная хромосомная ДНК.
- $13.$ Прибавьте 800 µл 95% этанола к каждой пробирке. Закройте пробирки, смешайте энергично рукой в течение 10 секунд и оставьте на столе на 10 МИНУТ.

- 14. Отцентрифугируйте пробирки в течение 5 минут при полной скорости микроцентрифуги.
- $15.$ Слейте супернатант из каждой пробирки, закройте пробирки и поднимите вашу красную карточку.
- 16. Ассистент лаборатории проверит вашу пробирку с осадком (10 баллов за белый осадок).
- $17.$ Ассистент лаборатории предоставит вам последовательность вашей плазмидной и кДНК, кДНК была секвенирована от Тз промотора.
- $18.$ Сверьте вашу последовательность нуклеотидов, начиная с нуклеотида 21, с последовательностью pBluescript вектора (см. рисунок внизу), и дайте ответы на вопросы на странице 5.

## КАРТА ПЛАЗМИДЫ И ПОСЛЕДОВАТЕЛЬНОСТЬ ПОЛИЛИНКЕРА САЙТА **МНОЖЕСТВЕННОГО КЛОНИРОВАНИЯ (MCS) ДЛЯ pBLUESCRIPT**

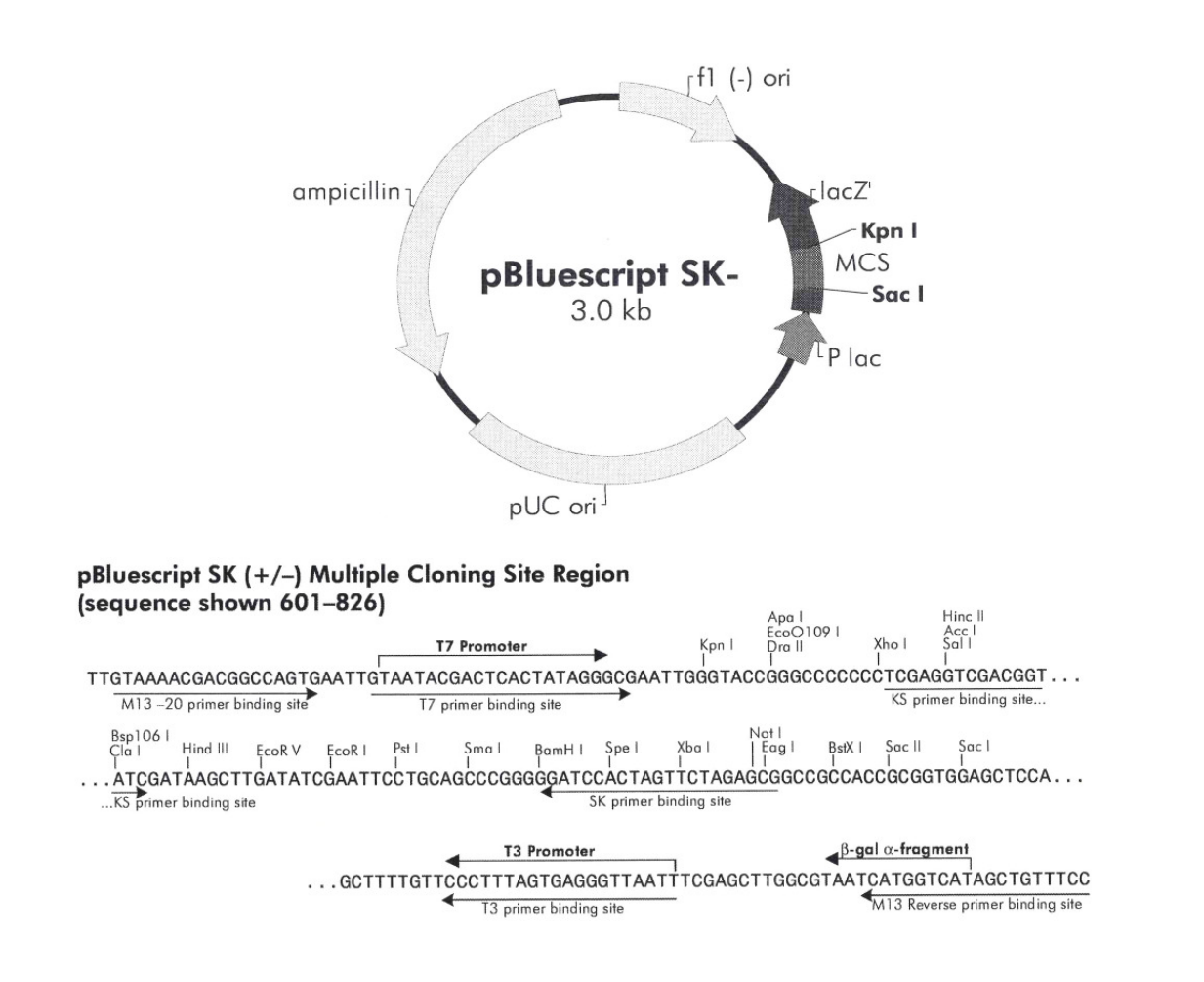

### Вопросы (10 баллов)

 $1<sub>1</sub>$ Рестриктазой, по сайту который вы клонировали ваш фрагмент ДНК, является рестриктаза .

ПРИМЕЧАНИЕ: Первая буква названия фермента находится на карте рестрикции над первым нуклеотидом последовательности, которую узнает эта рестриктаза. (5 баллов).

 $2.$ Перечислите 20 первых нуклеотидов вашего фрагмента ДНК, не включая последовательность сайта рестрикции. (2 балла)

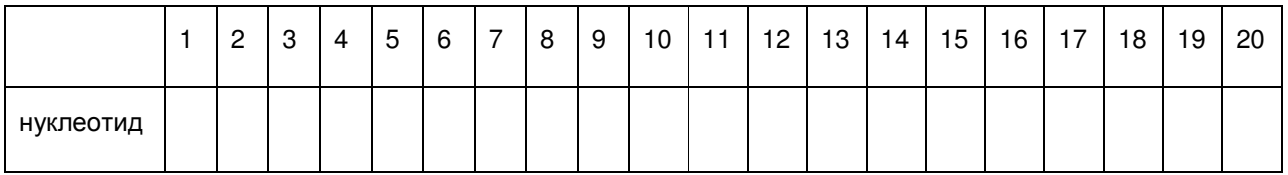

Найдите стартовый кодон. Используя предоставленную таблицу генетического  $3.$ кода на странице 6 и начиная со стартового кодона, проведите трансляцию первых 21 нуклеотидов в соответствующие им аминокислоты. (4 балла) Стартовый

КОДОН

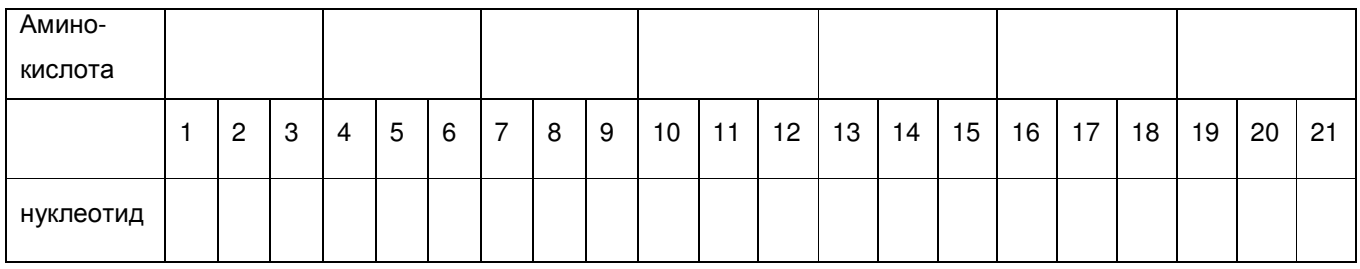

 $4.$ (а) Если бы нуклеотид в положении 13 мутировал в 'А', какой была бы соответствующая аминокислота? (1 балл)

(b). Если бы нуклеотид в положении 14 мутировал в 'А', какой была бы соответствующая аминокислота? (1 балл)

## ТАБЛИЦА ГЕНЕТИЧЕСКОГО КОДА

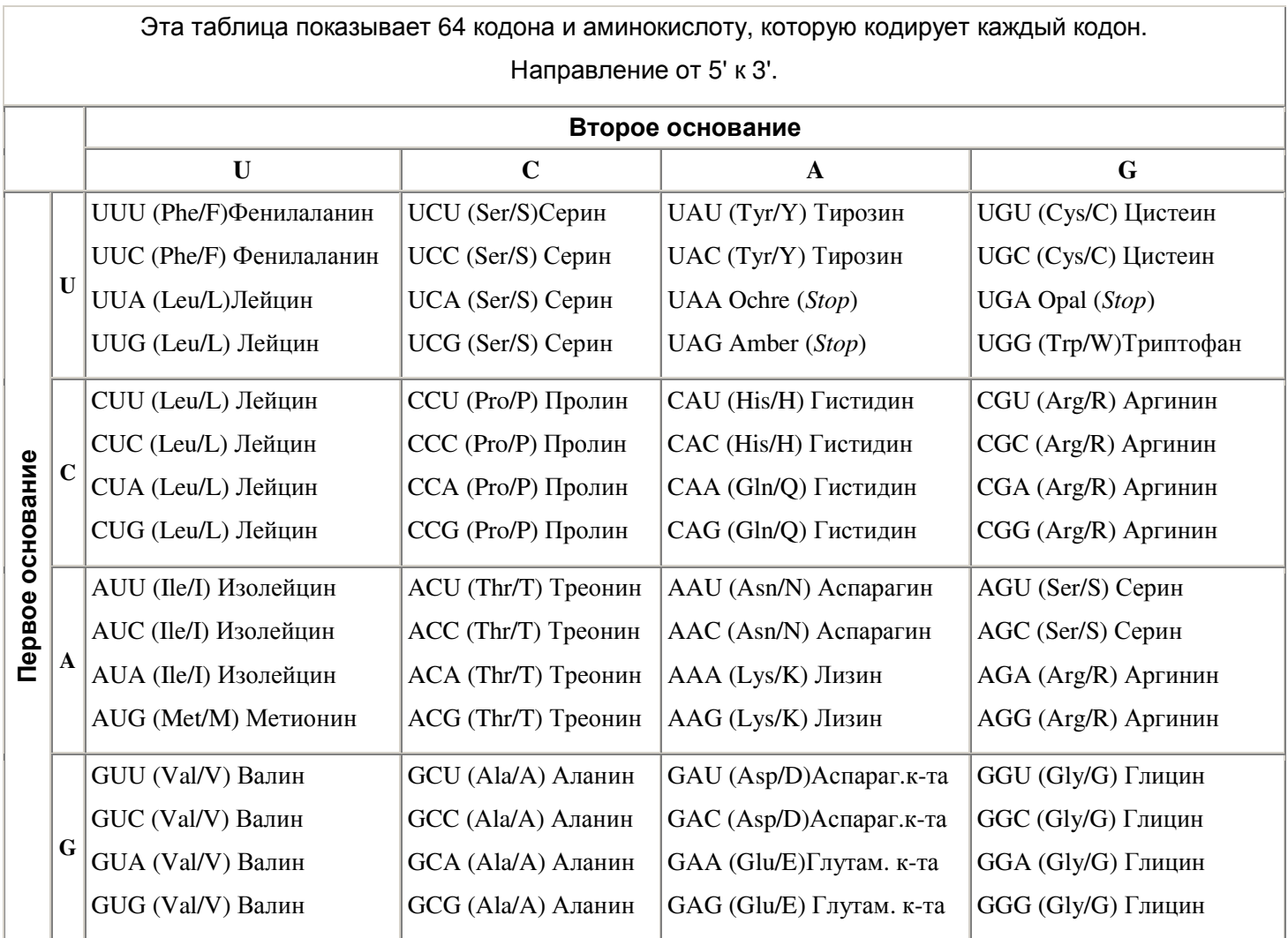

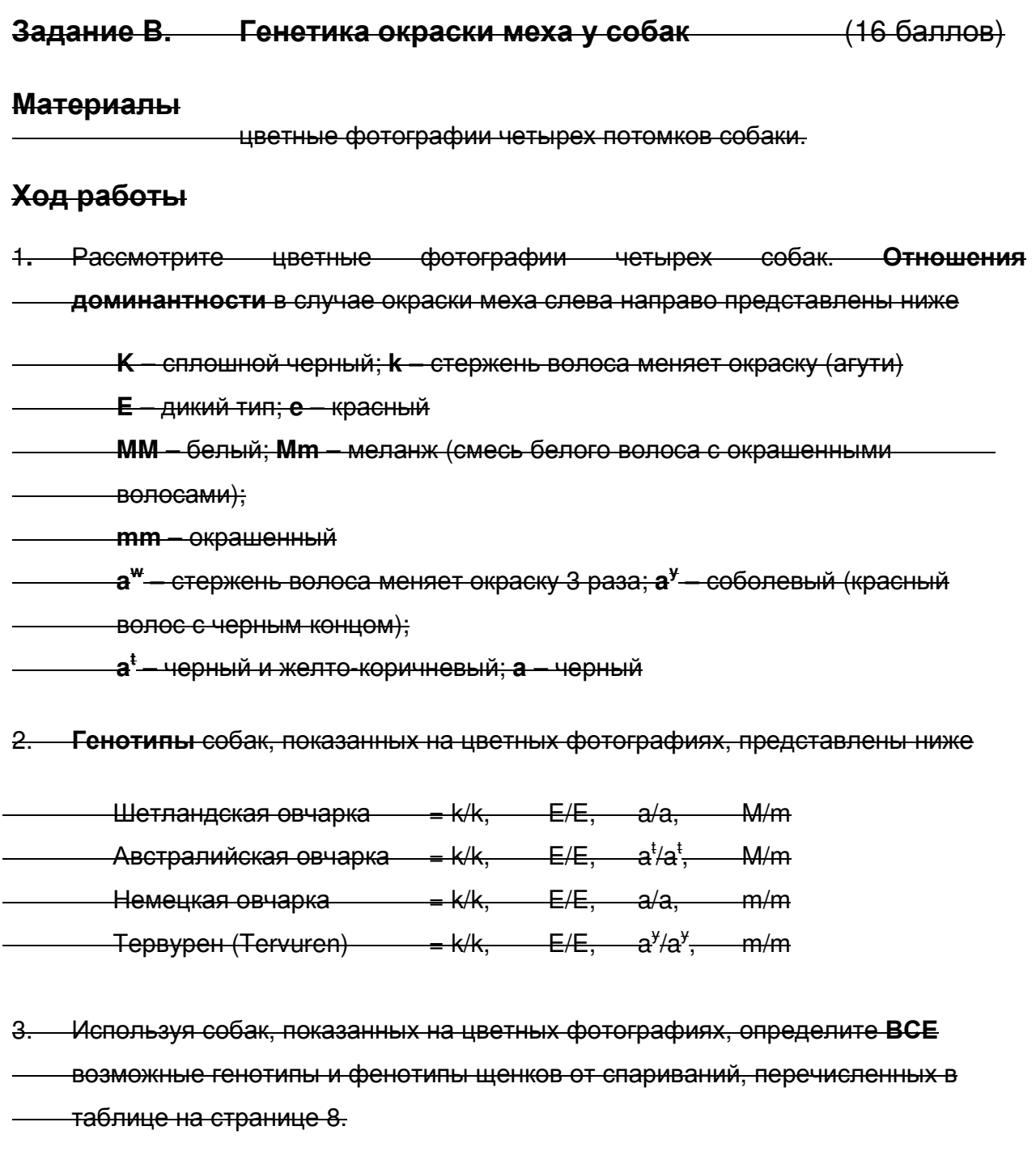

(2 балла за каждый генотип и 2 балла за каждый фенотип, всего 16 баллов)

#### 4. Впишите ваши ответы в соответствующую колонку нижеследующей таблицы:

\_\_\_\_\_\_\_\_\_\_\_\_\_\_\_\_\_\_\_\_\_\_\_\_\_\_\_\_\_\_\_\_\_\_\_\_\_\_\_\_\_\_\_\_\_\_\_\_\_\_\_\_\_\_\_\_\_\_\_\_\_\_\_\_\_\_\_\_\_

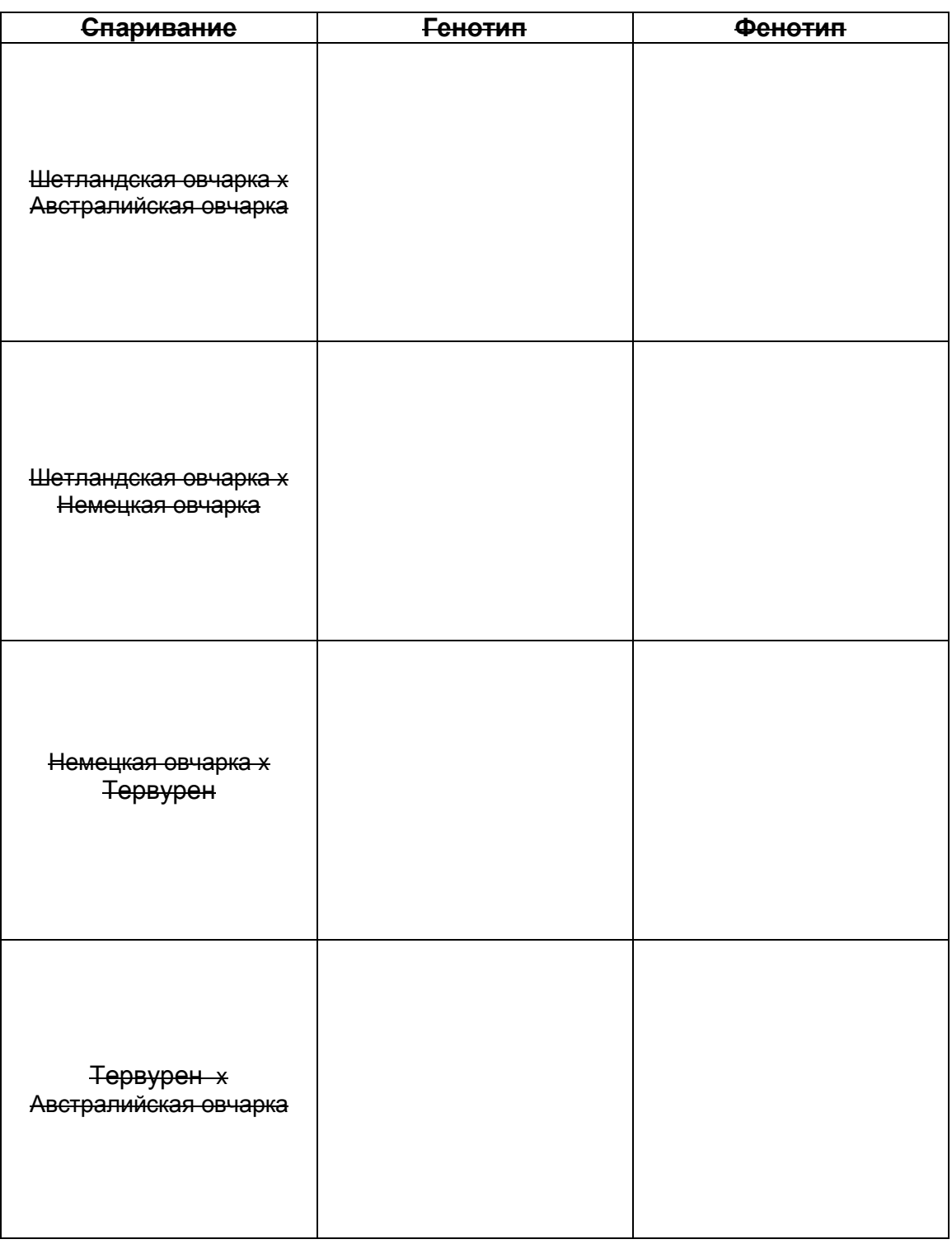

### Задание **C.** Генетический контроль окраски кожуры и формы **семян у фасоли** *CEMPLE CEMPLE CEMPLE CEMPLE CEMPLE CEMPLE CEMPLE CEMPLE CEMPLE CEMPLE CEMPLE CEMPLE CEMPLE CEMPLE CEMPLE CEMPLE CEMPLE CEMPLE CEM*

\_\_\_\_\_\_\_\_\_\_\_\_\_\_\_\_\_\_\_\_\_\_\_\_\_\_\_\_\_\_\_\_\_\_\_\_\_\_\_\_\_\_\_\_\_\_\_\_\_\_\_\_\_\_\_\_\_\_\_\_\_\_\_\_\_\_\_\_\_

### Материал

- 1 пластиковый пакет с плоскими красными семенами фасоли родительского поколения **(**ПАКЕТ НЕ ОТКРЫВАТЬ**)**
- 1 пластиковый пакет с круглыми красными семенами фасоли родительского поколения **(**ПАКЕТ НЕ ОТКРЫВАТЬ**)**
- $\triangleright$  1 пластиковый пакет, содержащий семена  $F_1$  (плоские желтые) от скрещивания между родительскими растениями **(**ПАКЕТ НЕ ОТКРЫВАТЬ**)**
- $\geq$  1 пластиковый пакет с  $F_2$  семенами, представляющих 250 растений F2. **(**ЭТОТ ПАКЕТ НУЖНО ИСПОЛЬЗОВАТЬ ДЛЯ ЭКСПЕРИМЕНТА**)**

Чтобы облегчить вам ответы на вопросы ниже, заполните следующую таблицу:

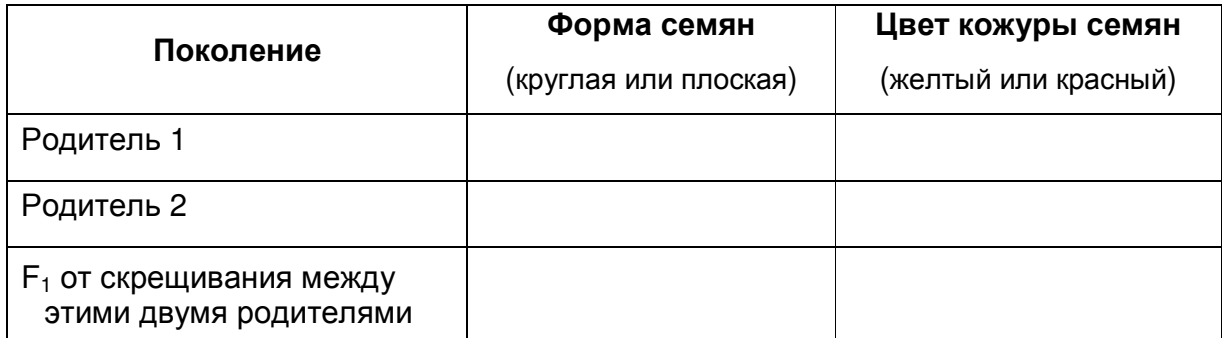

Дайте ответы на следующие вопросы.

- 1. Контролируется ли окраска кожицы семян (обведите кружком правильный ответ)
	- (i)одним геном
	- (ii) более чем одним геном?

(1 балл)

- 2. a) Красный цвет окраски кожуры (обведите кружком правильный ответ)
	- (i) является доминантным
	- (ii)наследуется по принципу неполного доминирования
	- (iii)является рецессивным

(1 балл)

b) Круглая форма семян (обведите кружком правильный ответ)

- (i) является доминантной
- (ii) наследуется по принципу неполного доминирования
- (iii) является рецессивной

(1 балл)

 $3.$ В ваших образцах семян  $F_2$  представлены четыре фенотипа.  $(a)$ Распределите семена на фенотипические классы и внесите количество особей каждого фенотипа в представленную ниже таблицу. (2 балла)

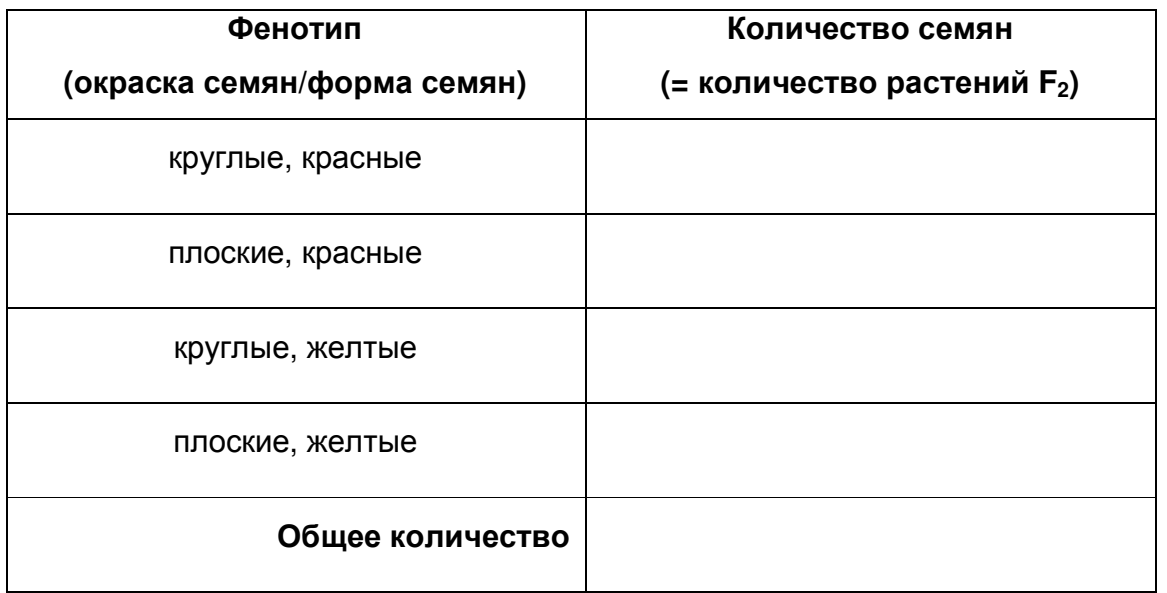

Используйте данные распределение в  $F_2$  для ответа на следующие вопросы:

- $4.$ Сколько генов могут контролировать форму семян, исходя из Ваших  $(a)$ (1 балл) данных?
	- Сколько круглых и сколько плоских семян вы ожидали бы в популяции  $(b)$ этого размера?

(2 балла)

 $(c)$ Существует ли значимое различие между этим распределением и наблюдаемым (обведите правильный ответ)?

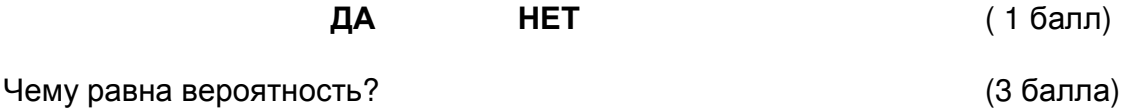

10

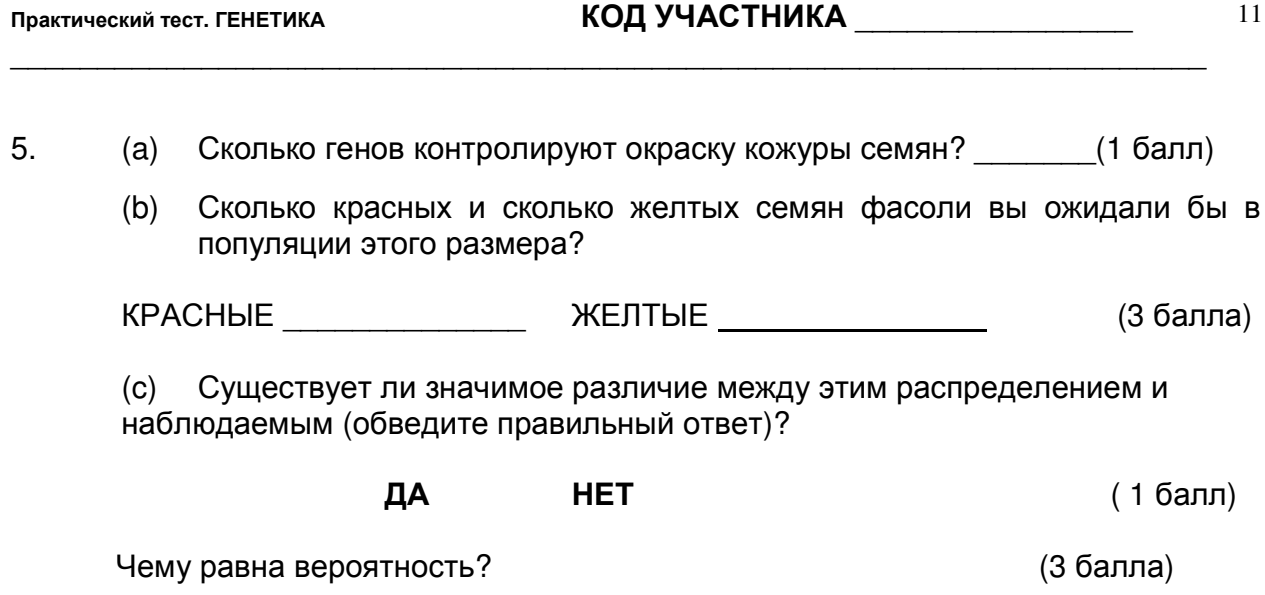

Распределение хи-квадрат ( $\chi^2$ )

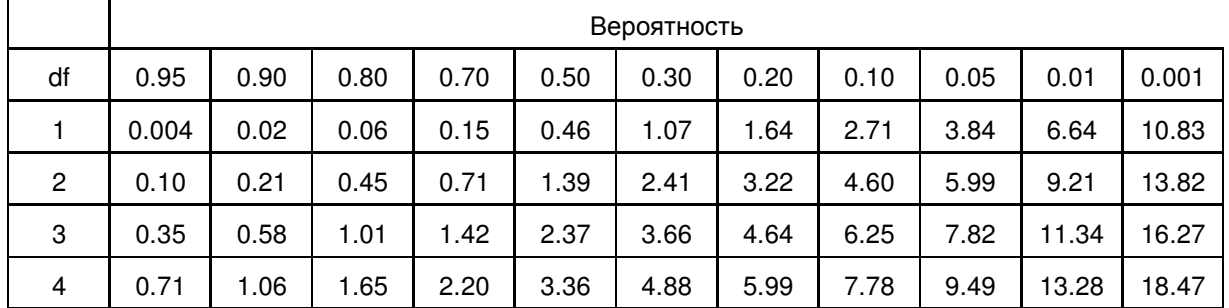

### - КОНЕЦ -

# ПРОВЕРЬТЕ, ВПИСАЛИ ЛИ ВЫ ВАШ ЧЕТЫРЕХЗНАЧНЫЙ КОД УЧАСТНИКА В ВЕРХНЕЙ ЧАСТИ КАЖДОЙ СТРАНИЦЫ